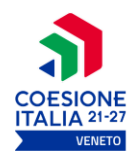

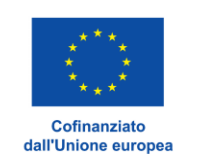

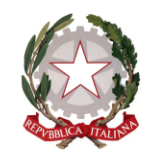

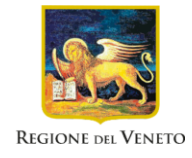

## Regione del Veneto Giunta Regionale Direzione Formazione e Istruzione

## Registro Presenze Allievi

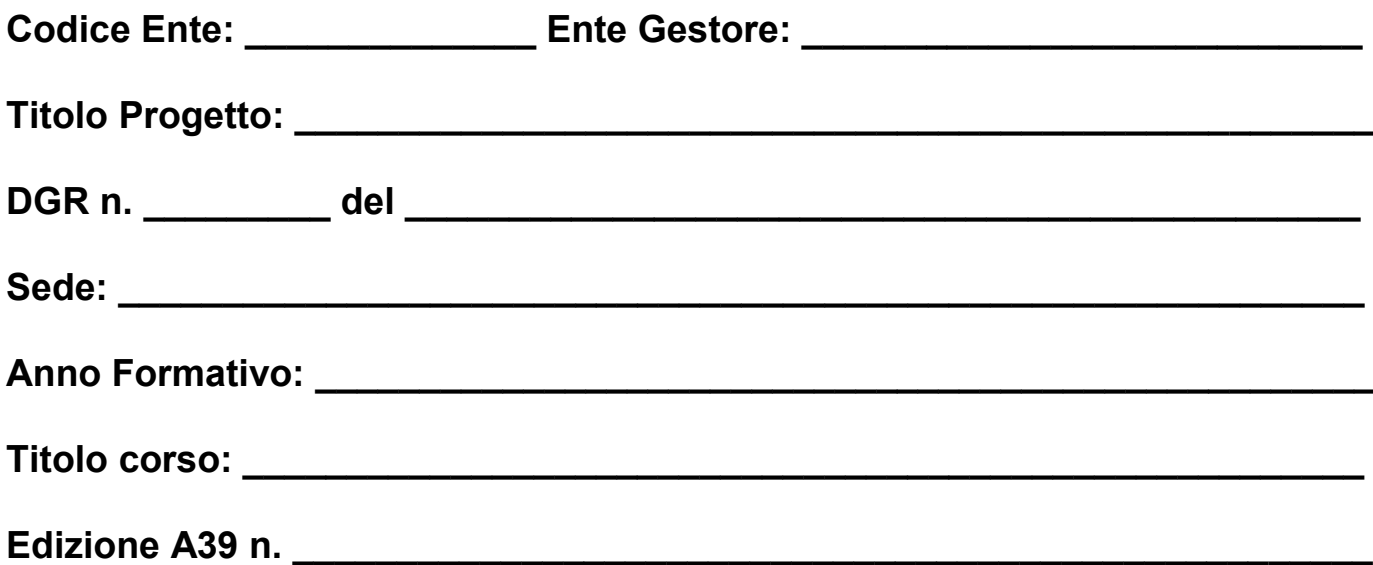

Il presente registro è composto da pagine numerate da n. \_\_\_\_ a n. \_\_

 $\mathcal{L}_\text{max}$  , and the contract of the contract of the contract of the contract of the contract of the contract of the contract of the contract of the contract of the contract of the contract of the contract of the contr

data timbro visto

## **COMPILAZIONE DEL REGISTRO DIDATTICO**

- $\Box$  Il registro didattico, che attesta il regolare svolgimento delle attività corsuali, ha valenza di atto pubblico.
- Sul registro sono da evitare omissioni e alterazioni che potrebbero costituire illeciti penali.
- Sono altresì da evitare abrasioni e/o cancellature.
- $\Box$  Il registro deve essere compilato giorno per giorno in tutte le sue parti.
- □ Gli allievi devono apporre la loro firma in entrata al momento della stessa e, analogamente, in uscita al momento e non prima della stessa.
- $\Box$  Il registro deve riportare la data di lezione in ogni pagina.
- □ Il docente, al termine della lezione sostenuta, deve annotare il modulo, l'argomento e l'orario della stessa ed apporre la propria sottoscrizione.
- $\Box$  In caso di entrata di un allievo a lezione iniziata, il docente deve annotare nell'apposito riquadro a fondo pagina, l'orario di ingresso.
- □ Al termine di ogni giornata di lezione il docente deve apporre la dicitura "assente" sulle caselle firma degli allievi assenti o barrare le stesse.
- La mancata presenza del tutor/coordinatore dovrà essere registrata barrando la casella predisposta per la firma.
- □ Il prospetto riepiloghi delle presenze e delle ore svolte deve essere compilato giorno per giorno al termine della giornata di lezione. Solamente per ragioni di ordine organizzativo, è data possibilità di aggiornare settimanalmente quest'ultima parte.
- Il registro didattico deve essere conservato e disponibile per eventuali controlli  $\Box$ presso la sede di svolgimento del corso.

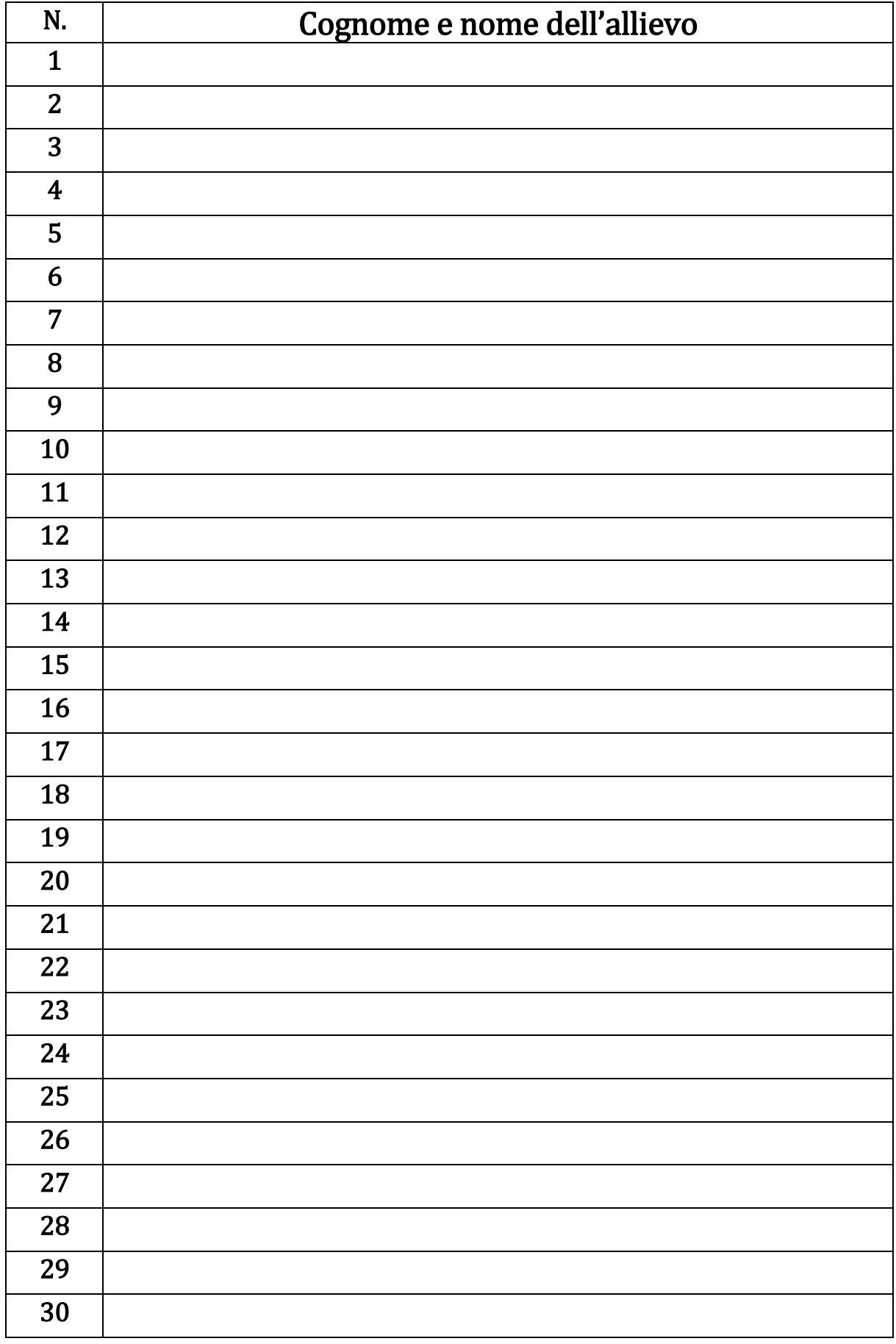

N.B. Inserire elenco allievi in ordine alfabetico

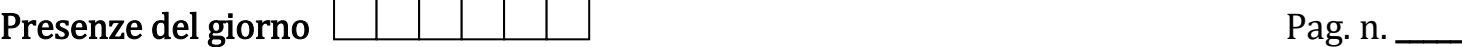

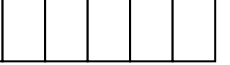

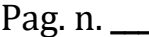

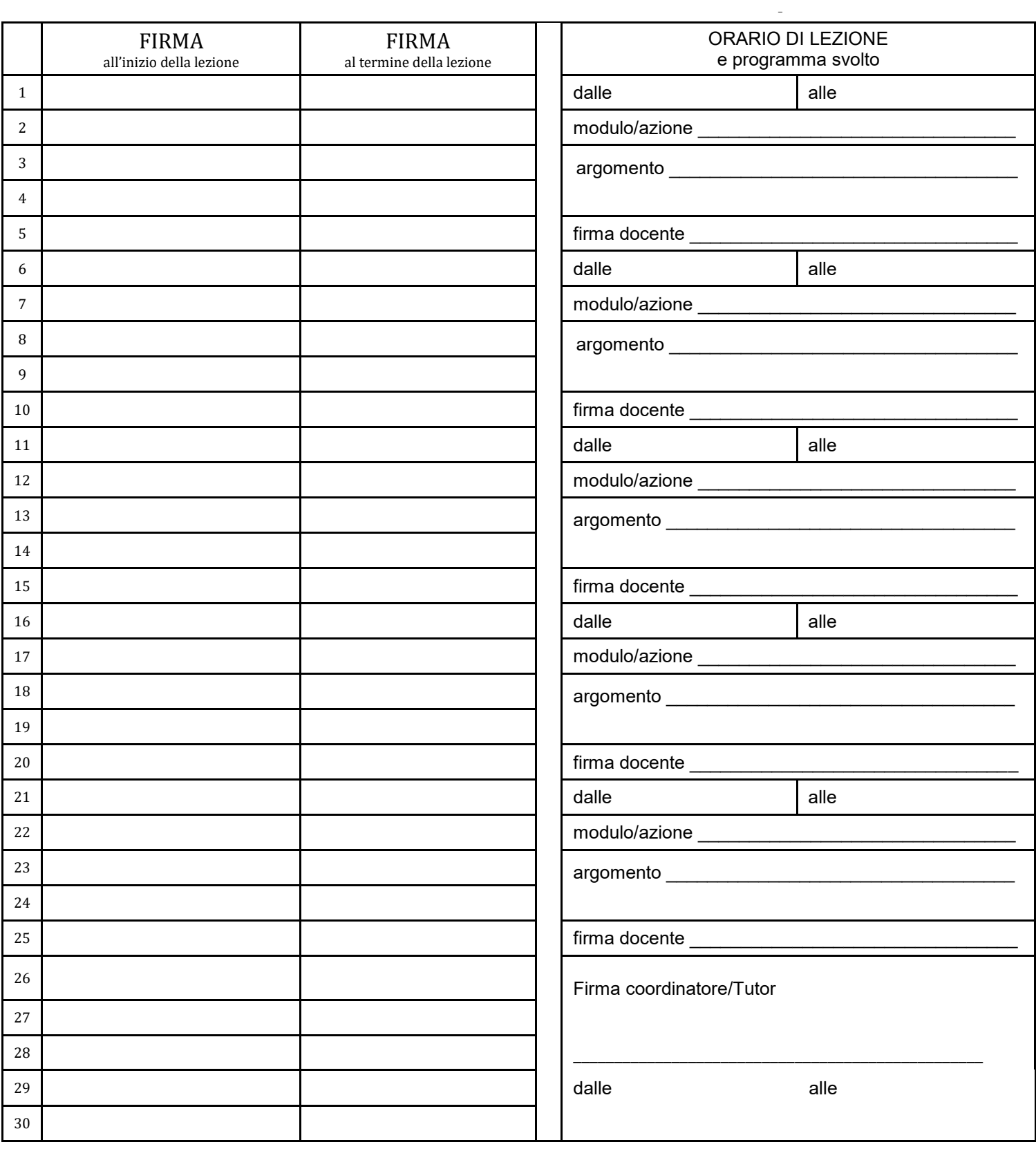

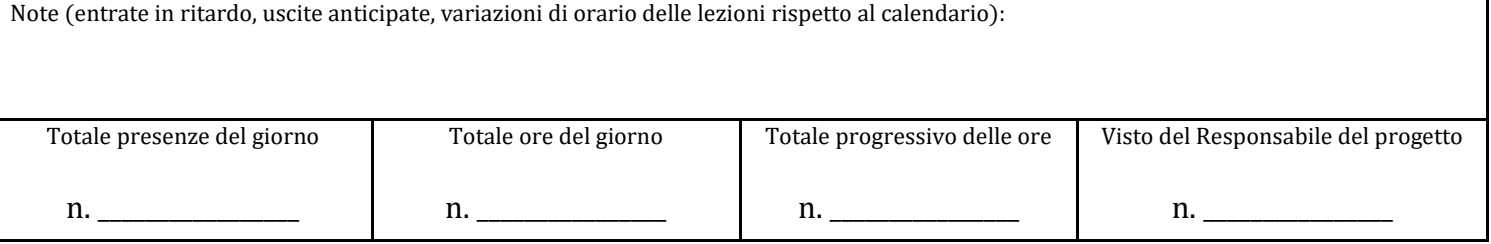